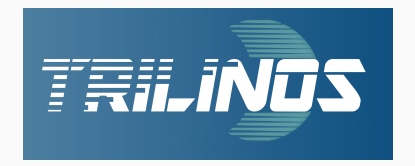

## **Getting Started With Trilinos**

Alexander Heinlein<sup>1</sup> Matthias Mayr<sup>2</sup>

June 28, 2023

<sup>1</sup>Delft University of Technology

<sup>2</sup>Universität der Bundeswehr München

**I. Welcome to EuroTUG 2023**

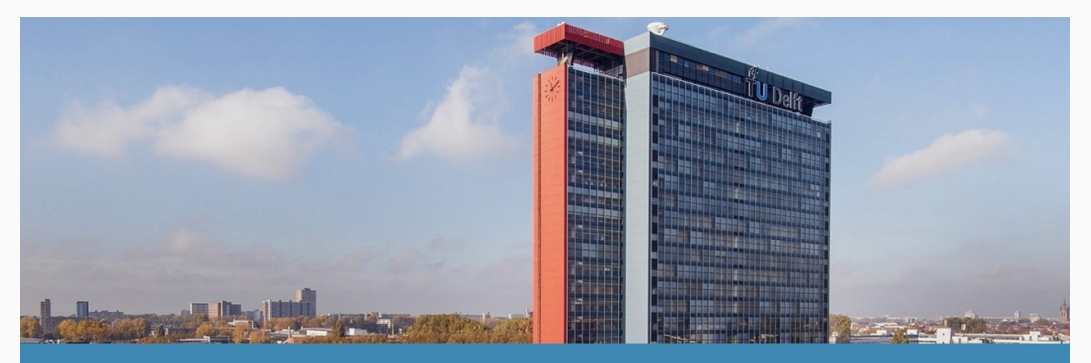

European Trilinos User Group Meeting 2023 Delft University of Technology, June 28-30, 2023

Link to registration

#### **What is EuroTUG?**

- EuroTUG Meeting = European Trilinos User Group Meeting
- Meeting series for Europe-based users and developers of the TRILINOS projects:
	- learn about recent developments in TRILINOS
	- report on their use cases and experiences with Trilinos
	- interact with the Trilinos leadership and core developers
	- form a European network of Trilinos users and developers

#### **Acknowledgement:**

EuroTUG 2023 acknowledges the support of the following institutions:

- TU Delft Institute for Computational Science and Engineering (DCSE)
- Delft High Performance Computing Centre (DHPC)

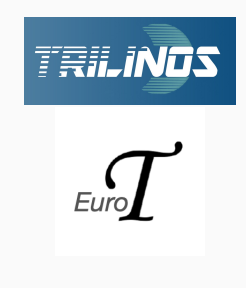

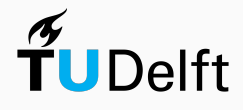

## **Organization**

#### **Schedule:**

- June 28, 2023 (today): Tutorial "Trilinos for Beginners"
- June 29 30, 2023: User & Developer Presentations

Detailed schedule on the EuroTUG website:<https://eurotug.github.io>

#### **Organizers:**

- Dr. Alexander Heinlein, TU Delft, FROSCH developer
- Dr. Matthias Mayr, University of the Bundeswehr Munich, MueLu developer

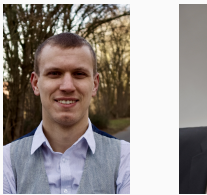

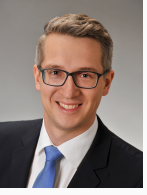

#### **External support**

- Mike Heroux, SNL
- Siva Rajamanickam, SNL
- Luc Berger-Vergiat, SNL
- Nathan Roberts, SNL

• Damien Lebrun-Grandie, **ORNL** 

### **Wifi**

- Please use eduroam if possible
- If you do not have access to eduroam, please send an SMS with the code ETUGM to +316 3525 0006

#### **Breaks, Lunch, Dinner**

- All the breaks (including the lunch) breaks will be in the Aula Conference Centre
- **Dinner Wednesday:** We will go to a Pizza place (Pavarotti Delft) next to the train station. If you want, you can join us.
- **Dinner Thursday:** (self-paid) conference dinner at 19.00 pm:

Eetcafé De Verbeelding, Verwersdijk 128, 2611 NL Delft

### **Photos**

- Please sign on the list of participants that you are Ok with us taking photos during the meeting
- We will take a group photo at the beginning of the lunch break on Thursday

# **II. Introduction to Trilinos**

#### **Disclaimer**

The following slides will give a brief overview over the software package TRILINOS. It is far from complete, but on the final slides, some references to additional introductory material and tutorials will be given.

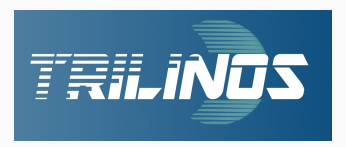

#### **An Open-Source Library of Software for Scientific Computing**

Mission statement<sup>1</sup>: "The TRILINOS Project is an effort to facilitate the design, development, integration, and ongoing support of mathematical software libraries and enabling technologies within an object-oriented software framework for the solution of large-scale, complex multi-physics engineering and scientific problems on new and emerging high-performance computing (HPC) architectures".

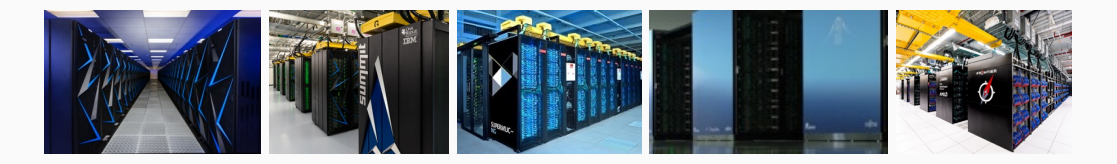

### **Layers of a Trilinos-based application**

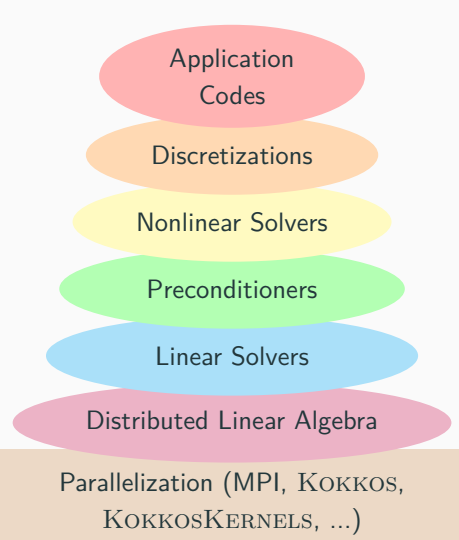

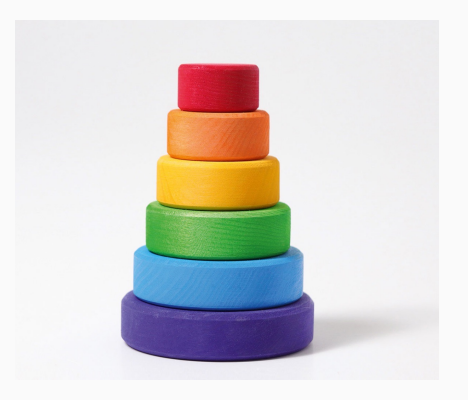

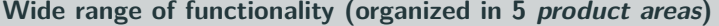

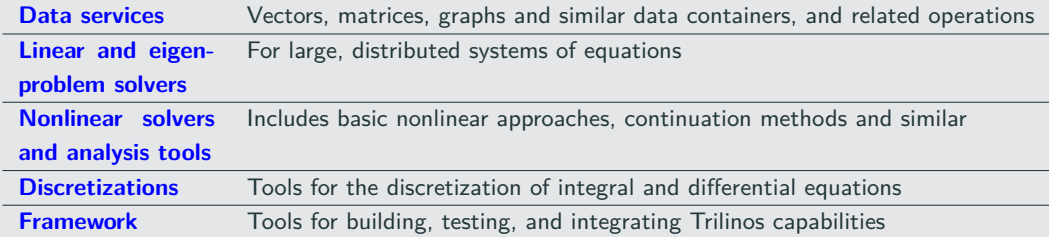

#### **Performance portability for various parallel programming paradigms**

TRILINOS is targeted for all major parallel architectures, including

- distributed-memory using the Message Passing Interface (MPI),
- multicore using a variety of common approaches,
- accelerators using common and emerging approaches, and
- vectorization.

Performance portability is achieved through the  $K$ OKKOS programming model<sup>2</sup>.

" . . . as long as a given algorithm and problem size contain enough latent parallelism, **the same Trilinos source code** can be compiled and execution on **any reasonable combination of distributed, multicore, accelerator and vectorizing computing devices**." — [Trilinos Website](https://trilinos.github.io)

TRILINOS is a collection of more than 50 software packages:

- Each TRILINOS package is a *self-contained, independent piece of software* with its *own set* of requirements, its own development team<sup>3</sup> and group of users.
- However, there are often certain dependencies between different TRILINOS packages. Some TRILINOS packages also depend on third party libraries (TPLs).
- Generally, a certain degree of interoperability of the different TRILINOS packages is provided.

#### **Contents of trilinos/packages:**

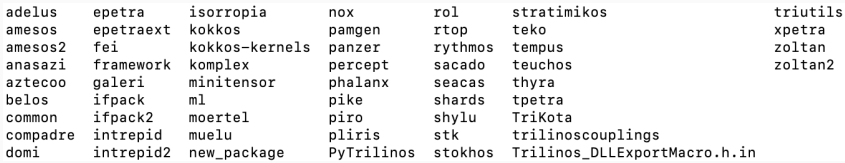

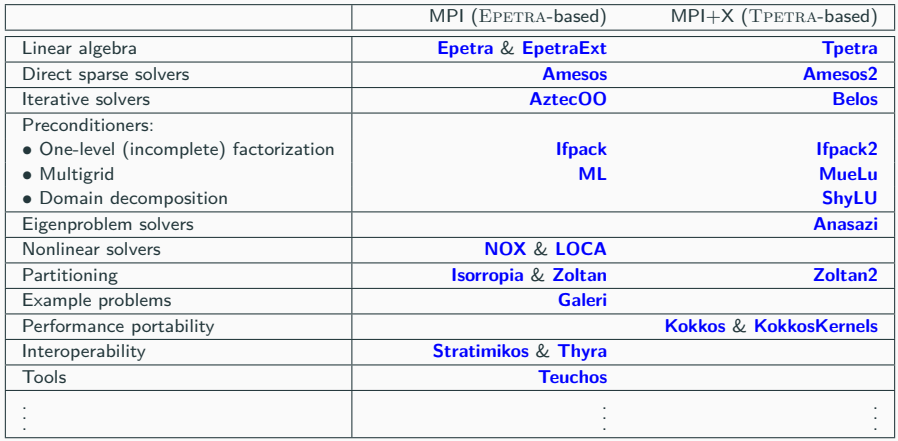

- Packages, that do not depend on EPETRA or TPETRA work in both software stacks, e.g. Galeri, NOX & LOCA, Teuchos
- More details on [https://trilinos.github.io.](https://trilinos.github.io)

### **Trilinos resources**

#### **Source code repository**

- GitHub:
	- <https://github.com/trilinos/Trilinos>
- Default branch: master
- Development branch: develop

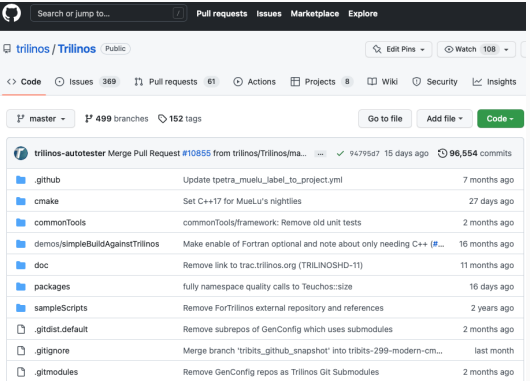

#### **Website**

- Link:<https://trilinos.github.io>
- Provides general information
- Details on all packages
- Links to Doxygen source code documentation

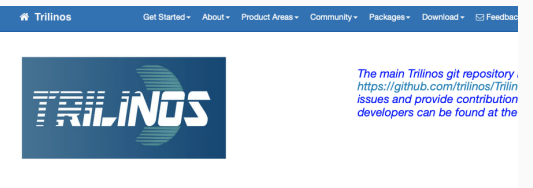

#### **Trilinos Home Page**

#### **The Trilinos Community**

The Trilinos Project is a community of developers, users and user-developers focused on collaborative creation of algorithms and i oriented software framework for the solution of large-scale, complex multi-physics engineering and scientific problems on new an-(HPC) architectures.

#### **Trilinos Software**

Trilings is also a collection of reusable scientific software libraries, known in particular for linear solvers, non-linear solvers, transjer uncertainty quantification (UQ) solvers.

#### **Parallel Computing Using Trilinos**

Most Trilinos algorithms and software are built upon its abilities to construct and solve sparse problems, using sparse linear solven

#### A. Heinlein, M. Mayr (TU Delft, UniBW) June 28, 2023 12/71